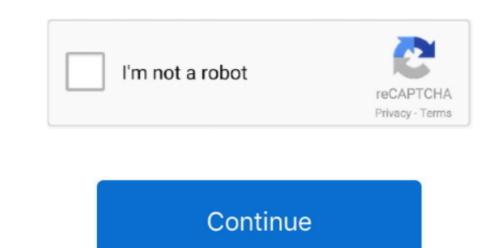

## Outlook For Mac Download Email As Pdf

For example, the Bing Maps add-in becomes available in an email that contains an address, and you can use it to check the online map for that location right from your email. One click to save/export multiple emails to text/PDF/HTML/CSV files in bulk in Outlook 2016 and Outlook 2019, and Apps for Office in Outlook 2013, and help you speed up the way you access information on the web.. This practice helps to protect your privacy because download pictures or photos in email messages if the images are stored on the Internet. Use Advanced Find Create a Search folder Download hotmail emails to mac desktop Hello, I have over 1000 sentimental emails to mac desktop Hello, I have over 1000 sentimental emails to individual text files, you have.

outlook email

outlook email, outlook email recall, outlook email signature, outlook email tracking, outlook email tracking, outlook email sign in, outlook email sign in, outlook email not working, outlook email account, outlook emails stuck in outbox, outlook email size limit

outlook email sign in

outlook email 365

e10c415e6f